# ةعرفتملا ةرجشلا لوكوتورب تاتقؤم مهف اهطبضو  $\overline{\phantom{a}}$

## المحتويات

[المقدمة](#page-0-0) [المتطلبات الأساسية](#page-0-1) [المتطلبات](#page-0-2) [المكونات المستخدمة](#page-1-0) [الاصطلاحات](#page-1-1) [مؤقتات بروتوكول الشجرة الممتدة](#page-1-2) [المعلمات الأخرى لبروتوكول الشجرة الممتدة](#page-2-0) [القيم الافتراضية لمؤقتات بروتوكول الشجرة المتفرعة](#page-3-0) [مؤقتات أقصى عمر للضبط وإعادة التوجيه](#page-4-0) [تقليل وقت المرحبا إلى ثانية واحدة](#page-5-0) [حساب القطر](#page-6-0) [تغيير وحدات توقيت بروتوكول الشجرة الممتدة](#page-6-1) [معلومات ذات صلة](#page-7-0)

### <span id="page-0-0"></span>المقدمة

يصف هذا المستند مؤقتات بروتوكول الشجرة المتفرعة (STP (والقواعد التي يجب اتباعها لضبط المؤقتات.

ملاحظة: يناقش هذا المستند فقط كيفية ضبط توقيتات STP للشجرة المتفرعة D802.1 العادية. لا يناقش هذا المستند بروتوكول STP السريع (w802.1 IEEE) (RSTP (أو بروتوكول شجرة الامتداد المتعدد (IEEE) (MST s802.1(. لمزيد من المعلومات حول RSTP و MST، ارجع إلى هذه المستندات:

- [فهم بروتوكول الشجرة المتفرعة المتعددة \(s802.1\(](//www.cisco.com/en/US/tech/tk389/tk621/technologies_white_paper09186a0080094cfc.shtml)
	- <u>فهم بروتوكول الشجرة الممتدة السريع (802.1w</u>

## <span id="page-0-1"></span>المتطلبات الأساسية

#### <span id="page-0-2"></span>المتطلبات

يفترض هذا المستند فهما جيدا لبروتوكول الشجرة المتفرعة (STP(. للحصول على مزيد من المعلومات حول تشغيل بروتوكول الشجرة المتفرعة (STP)، ارجع إلى <u>فهم بروتوكول الشجرة المتفرعة (STP) وتكوينه في محولات</u> **[Catalyst](//www.cisco.com/en/US/tech/tk389/tk621/technologies_configuration_example09186a008009467c.shtml)** 

تحذير: يمكنك إستخدام هذا المستند لمساعدتك على حل مشاكل الشبكة، ولكن فقط إذا كنت على دراية بالعملية أو إذا قام أحد الأشخاص المطلعين على العملية بتوجيهك. إذا لم تكن على دراية ببروتوكول الشجرة المتفرعة (STP(، فإن التغييرات التي تقوم بها يمكن أن تتسبب في أي من هذه التكرارات:

- تثبيتات
- بطء التطبيق
- إرتفاعات في المعالج
	- انصهار LAN

راجع [معايير IEEE - D802.1 للشبكات المحلية والمناطق الحضرية: جسور](http://standards.ieee.org/getieee802/download/802.1D-2004.pdf) [التحكم في الوصول إلى الوسائط \(MAC\(](http://standards.ieee.org/getieee802/download/802.1D-2004.pdf) (الفقرة 8) للحصول على تفاصيل ومراجع إضافية حول جميع المعلمات التي يناقشها هذا المستند.

#### <span id="page-1-0"></span>المكونات المستخدمة

لا يقتصر هذا المستند على إصدارات برامج ومكونات مادية معينة.

#### <span id="page-1-1"></span>الاصطلاحات

راجع [اصطلاحات تلميحات Cisco التقنية للحصول على مزيد من المعلومات حول اصطلاحات المستندات.](//www.cisco.com/en/US/tech/tk801/tk36/technologies_tech_note09186a0080121ac5.shtml)

## <span id="page-1-2"></span>مؤقتات بروتوكول الشجرة الممتدة

هناك العديد من أدوات توقيت STP، كما توضح هذه القائمة:

- **مرحبا** وقت الترحيب هو الوقت بين كل وحدة بيانات لبروتوكول الجسر (BPDU) يتم إرسالها على المنفذ. ويساوي هذا الوقت 2 ثانية (ثانية) بشكل افتراضي، ولكن يمكنك ضبط الوقت ليكون بين 1 و 10 ثانية.
- ال**تأخير إلى الأمام** التاخير إلى الأمام هو الوقت الذي يقضى في حالة الاستماع والتعلم. هذا الوقت يساوي 15 ثانية بشكل افتراضي، ولكن يمكنك ضبط الوقت ليكون بين 4 و 30 ثانية.
- **الحد الأقصى للعمر** يتحكم المؤقت ذو الحد الأقصى للعمر في الحد الأقصى لطول الوقت الذي يمر قبل أن يقوم منفذ الجسر بحفظ معلومات وحدة بيانات بروتوكول الجسر (BPDU (الخاصة بالتكوين. هذه المرة هي 20 ثانية بشكل افتراضي، ولكن يمكنك ضبط الوقت ليكون بين 6 و 40 ثانية.

تحتوي كل وحدة بيانات بروتوكول الجسر (BPDU (الخاصة بالتكوين على هذه المعلمات الثلاث. وبالإضافة إلى ذلك، يحتوي كل تكوين لوحدة بيانات بروتوكول الجسر (BPDU (على معلمة أخرى مرتبطة بالوقت تعرف باسم عمر الرسالة. عمر الرسالة ليس قيمة ثابتة. يحتوي عمر الرسالة على طول الوقت الذي انقضى منذ أن قام الجسر الرئيسي بإنشاء وحدة بيانات بروتوكول الجسر (BPDU (في البداية. يرسل الجسر الرئيسي جميع وحدات بيانات بروتوكول الجسر (BPDUs) الخاصة به بقيمة عمر الرسالة التي تبلغ 0، وتضيف جميع المحولات التالية 1 إلى هذه القيمة. بشكل فعال، تحتوي هذه القيمة على معلومات حول مدى بعدك عن الجسر الرئيسي عند إستلام وحدة بيانات بروتوكول الجسر (BPDU(. يوضح هذا المخطط المفهوم:

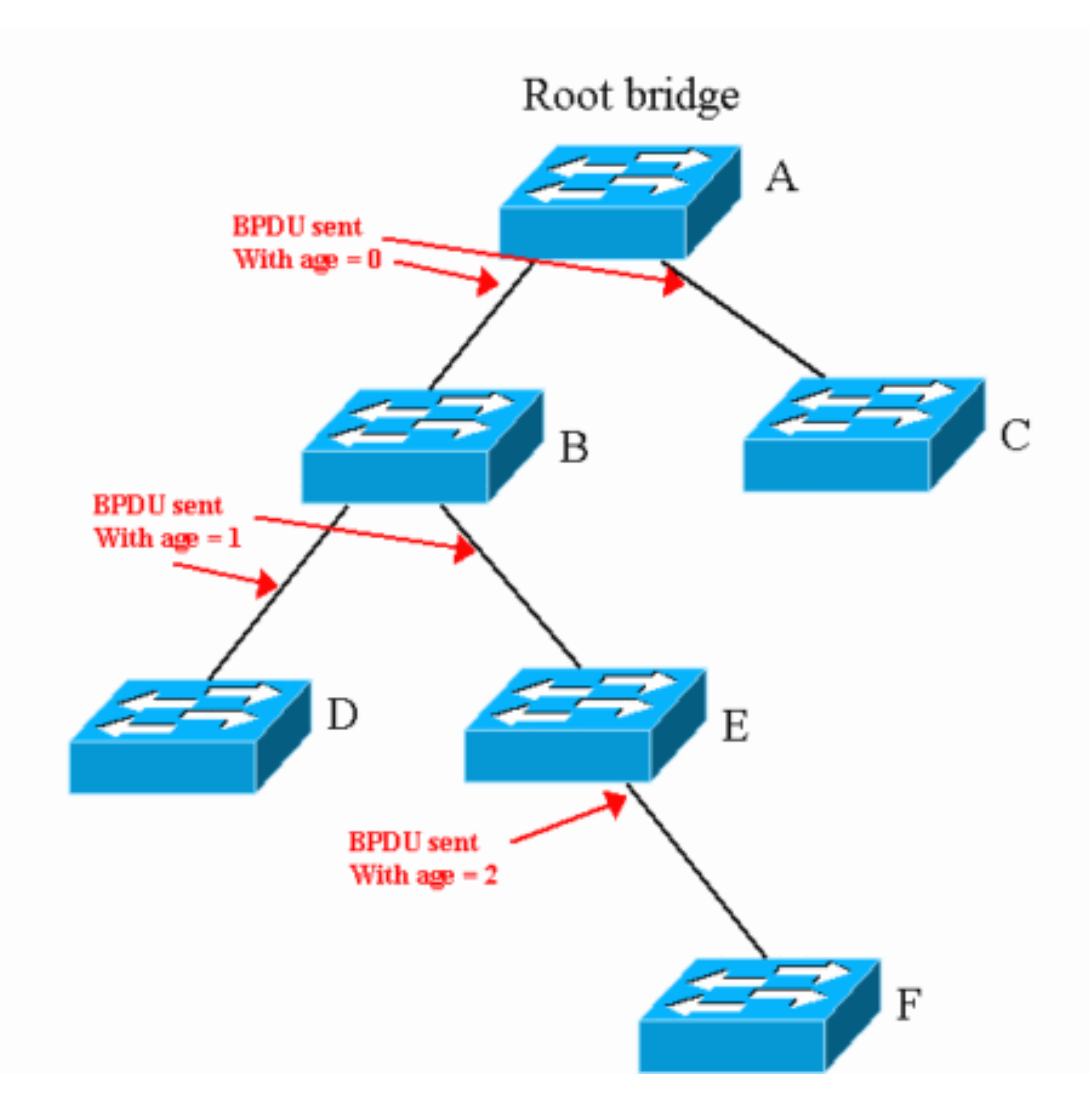

عندما إستلمت تشكيل جديد BPDU أن يكون يساوي أو أفضل من ال يسجل معلومة على الميناء، BPDU the all معلومة خزنت. يبدأ عداد الوقت في التشغيل. يبدأ مؤقت العمر من عمر الرسالة التي يتم استقبالها في وحدة بيانات بروتوكول الجسر (BPDU (الخاصة بالتكوين. إذا وصل مؤقت العمر هذا إلى الحد الأقصى للعمر قبل تلقي وحدة بيانات بروتوكول الجسر (BPDU (أخرى تقوم بتحديث المؤقت، فسيتم تقادم المعلومات الخاصة بذلك المنفذ.

هنا مثال يطبق على الرسم التخطيطي في هذا القسم:

- تستلم المحولات B و C وحدة بيانات بروتوكول الجسر (BPDU) لتكوين من المحول A بعمر رسالة يبلغ 0. على المنفذ الذي يذهب إلى A، يتم الوصول إلى المعلومات في (الحد الأقصى للعمر - 0) ثانية. هذه المرة هي 20 ثانية بشكل افتراضي.
- يتلقى المحولات D و E ال BPDU من المفتاح B مع رسالة عمر 1. على المنفذ الذي يذهب إلى A، يتم الوصول إلى المعلومات في (الحد الأقصى للعمر - 1) ثانية. هذه المرة هي 19 ثانية بشكل افتراضي.
- يستلم المحول F وحدة بيانات بروتوكول الجسر (BPDU) من المحول E مع عمر رسالة يبلغ 2. على المنفذ الذي يذهب إلى E، يتم الوصول إلى المعلومات في (الحد الأقصى للعمر - 2) ثانية. هذه المرة هي 18 ثانية بشكل افتراضي.

## <span id="page-2-0"></span>المعلمات الأخرى لبروتوكول الشجرة الممتدة

يحدد IEEE 802. 1D بروتوكول الشجرة المتفرعة (STP). بالإضافة إلى [وحدات](#page-1-2) التوقيت التي يصفها قسم <u>وحدات</u> [توقيت بروتوكول الشجرة المتفرعة](#page-1-2)، يقوم IEEE أيضا بتعريف هذه المعلمات التي تتعلق ب STP:

قطر مجال بروتوكول الشجرة المتفرعة (DIA) (STP— (هذه القيمة هي الحد الأقصى لعدد الجسور بين أي ●نقطتين من وصل المحطات الطرفية. تتمثل توصية IEEE في مراعاة القطر الأقصى لسبعة جسور لأوقات

بروتوكول الشجرة المتفرعة (STP (الافتراضية.

- **تأخير عبور الجسر (تأخير النقل)** هذه القيمة هي الوقت الذي انقضى بين الاستقبال ونقل نفس الإطار بواسطة الجسر. هذا هو منطقيا زمن الانتقال عبر الجسر. تتمثل توصية IEEE في إعتبار 1 ثانية كأقصى تأخير لعبور الجسر.
- BPDU بث تأخير (delay\_BPDU —(هذا قيمة التأخير بين الوقت أن BPDU يكون إستلمت على ميناء والوقت أن التشكيل BPDU يكون بشكل فعال بثثت إلى آخر ميناء. يوصي IEEE بثانية واحدة كأقصى تأخير لبث BPDU.
- زي**ادة عمر الرسالة (msg\_overveestimated)** هذه القيمة هي الزيادة التي يضيفها كل جسر إلى عمر الرسالة قبل إعادة توجيه وحدة بيانات بروتوكول الجسر (BPDU). وكما يشير قسم <u>[مؤقتات بروتوكول الشجرة المتفرعة](#page-1-2)</u>، فإن محولات Cisco) وربما جميع المحولات) تضيف 1 ثانية إلى عمر الرسالة قبل أن تقوم المحولات بإعادة توجيه وحدة بيانات بروتوكول الجسر (BPDU(.
	- رسالة مفقودة (lost\_msg)— هذه القيمة هي عدد وحدات بيانات بروتوكول الجسر (BPDUs) التي يمكن فقدانها عند تحرك وحدة بيانات بروتوكول الجسر (BPDU (من أحد طرفي الشبكة الجسر إلى الطرف الآخر. تتمثل توصية IEEE في إستخدام ثلاثة كعدد من وحدات بيانات بروتوكول الجسر (BPDUs (التي يمكن فقدها.
	- transmit stop delay (tx\_stop\_delay)— هذه القيمة هي الحد الأقصى للوقت اللازم لجسر أن ينقل بشكل فعال ميناء إلى حالة الحظر بعد التحديد أن الميناء يحتاج إلى أن يتم حظره. تتمثل توصية IEEE في إستخدام 1 ثانية لهذه المعلمة.
	- تأ**خير الوصول المتوسط (med\_access\_delay)—** هذه القيمة هي الوقت اللازم للجهاز للحصول على وصول إلى الوسائط للإرسال الأولي. إنه الوقت بين قرار وحدة المعالجة المركزية (CPU (لإرسال إطار واللحظة التي يبدأ فيها الإطار فعليا في مغادرة الجسر. تتمثل توصية IEEE في إستخدام 0.5 ثانية كأقصى وقت.

من هذه المعلمات، يمكنك حساب قيم أخرى. توفر هذه القائمة المعلمات الإضافية والحسابات. تفترض الحسابات أنك تستخدم قيم IEEE الافتراضية الموصى بها لكافة المعلمات.

• تأخير نشر وحدة بيانات بروتوكول الجسر (BPDU) من نهاية إلى نهاية — هذه القيمة هي مقدار الوقت اللازم لوحدة بيانات بروتوكول الجسر (BPDU (للتنقل من أحد طرفي الشبكة إلى الطرف الآخر. بافتراض قطر سبع نقلات وثلاث وحدات بيانات بروتوكول الجسر (BPDUs (التي يمكن فقدها ووقت مرحبا يبلغ 2 ثانية. في هذه الحالة، الصيغة هي: End-to-end\_BPDU\_propa\_delay  $((\text{lost_msg} + 1) \times \text{hello}) + ((\text{BPDU_Delay} \times (\text{dia} - 1)) =$  $((x \text{ hello}) + ((1 \times (dia - 1 (1 + 3))) =$  $x$  hello + dia - 1 4 =  $x$  2 + 6 4 = sec  $14 =$ • **مبالغة في تقدير عمر الرسالة**— الغرض من هذه المعلمة هو حساب عمر وحدة بيانات بروتوكول الجسر (BPDU (منذ الإنشاء. بافتراض أن كل جسر يزيد عمر رسالة وحدة بيانات بروتوكول الجسر (BPDU (بمقدار 1 ثانية. الصيغة هي: Message\_age\_overestimate dia – 1) x overestimate\_per\_bridge) =  $dia - 1 =$  $6 =$ • **الحد الأقصى لفترة وجود الإطار**- هذه القيمة هي الحد الأقصى للوقت الذي يظل فيه الإطار الذي تم إرساله سابقا إلى شبكة الجسر في الشبكة قبل أن يصل الإطار إلى تلك الوجهة. الصيغة هي: Maximum\_frame\_lifetime dia x transit\_delay + med\_access\_delay =

```
dia + 0.5 =7.5 =
(rounded) 8 =
```
• **الحد الأقصى لتأخير إيقاف الإرسال** — هذه القيمة هي الوقت اللازم لحظر المنفذ بشكل فعال، بعد إتخاذ قرار الحظر. تعد 1 IEEE ثانية كحد أقصى لهذا الحدث. الصيغة هي: Maximum\_transmission\_halt\_delay

 $1 =$ 

<span id="page-3-0"></span>القيم الافتراضية لمؤقتات بروتوكول الشجرة المتفرعة

يوضح هذا القسم كيفية الوصول إلى القيمة الافتراضية للحد الأقصى للعمر وإعادة توجيه التأخير إذا كنت تستخدم القيمة الموصى بها لكل معلمة. القيم الموصى بها هي القطر 7 وزمن إستقبال 2 ثانية.

#### الحد الأقصى للعمر

يأخذ الحد الأقصى للسن في الاعتبار حقيقة أن المحول الموجود على أطراف الشبكة لا يستخرج المعلومات الجذر في ظل ظروف مستقرة (أي إذا كان الجذر لا يزال على قيد الحياة). يجب أن تأخذ قيمة الحد الأقصى للعمر في الاعتبار إجمالي تأخير نشر وحدة بيانات بروتوكول الجسر (BPDU (وتقدير عمر الرسالة بشكل مبالغ فيه. لذلك، فإن صيغة الحد الأقصى للعمر هي:

```
max_age
End-to-end_BPDU_propa_delay + Message_age_overestimate =
                                                6 + 14 =sec 20 =
```
يوضح هذا الحساب كيفية وصول IEEE إلى القيمة الافتراضية الموصى بها للحد الأقصى للعمر.

#### تأخير أمامي

يشير نقل منفذ ما إلى حالة الاستماع إلى وجود تغيير في مخطط STP النشط وأن المنفذ سينتقل من الحظر إلى إعادة التوجيه. لذا فإن فترات الاستماع والتعلم التي يمتد خلالها التأخير إلى الأمام لابد أن تغطي هذه الفترة المتتالية:

- الوقت من الوقت الذي يدخل فيه منفذ الجسر الأول حالة الاستماع (ويبقى هناك من خلال إعادة التكوين التالية) إلى الوقت الذي يسمع فيه آخر جسر في الشبكة المحلية (LAN (العابرة التغيير في المخطط النشطبالإضافة إلى ذلك، تحتاج إلى حساب نفس التأخير الذي تستخدمه لحساب الحد الأقصى للعمر (المبالغة في تقدير عمر الرسالة وتأخر نشر وحدة بيانات بروتوكول الجسر (BPDU((.
	- الوقت المستغرق للجسر الأخير لإيقاف إعادة توجيه الإطارات التي يتم إستلامها في المخطط السابق (الحد الأقصى لتأخير إيقاف الإرسال)، حتى يختفي الإطار الأخير الذي يتم إعادة توجيهه على المخطط السابق (الحد الأقصى لفترة بقاء الإطار)هذا المقدار من الوقت ضروري لضمان أن لا تحصل على إطارات مكررة.

لذلك، يحتوي ضعف وقت التأخير للأمام (وقت الاستماع + وقت التعلم) على جميع هذه المعلمات. الصيغة هي:

```
x forward delay 2
+ end-to-end_BPDU_propagation_delay + Message_age_overestimate =
   Maximum_frame_lifetime + Maximum_transmission_halt_delay 
                                       28.5 = 1 + 7.5 + 6 + 14 =forward_delay
                                                       2/28.5 =(rounded) 15 =
```
### <span id="page-4-0"></span>مؤقتات أقصى عمر للضبط وإعادة التوجيه

من بين كل هذه المعاملات، المعلمات الوحيدة التي يمكنك ضبطها هي:

**ملاحظة:** تعتمد قدرتك على ضبط هذه المعاملات على الشبكة.

- مرحبا من 1 إلى 6
- الحد الأقصى للعمر
	- تأخير أمامي
- القطر— يعتمد ذلك على الشبكة.

لا تقم بتعديل أي من القيم الموجودة في هذه القائمة. أترك هذه القيم عند قيمة IEEE الموصى بها:

- $lost_msg = 3$  •
- transport delay = 1  $\cdot$ 
	- bpdu delay =  $1 \cdot$
- msg\_excessEstimate =  $1 \cdot$ 
	- Tx\_STOP\_DELAY =  $1 \cdot$
- med access delay =  $0.5 \cdot$
- maximum transmission stop delay = 1  $\cdot$

قد تبدو هذه القيم متحفظة إلى حد ما في شبكة حديثة، والتي من غير المحتمل أن تفقد فيها ثلاثة وحدات بيانات بروتوكول الجسر (BPDUs (أو أن يكون لديك 1 ثانية من زمن الوصول لإطار من خلال محول ما. ومع ذلك، تذكر أن هذه القيم موجودة لمنع حلقات STP التي يمكن أن تحدث في حالات الإجهاد، مثل:

- إستخدام عال جدا لوحدة المعالجة المركزية
	- منفذ محمل بشكل زائد

لذلك، يجب إعتبار هذه المعلمات قيما ثابتة. إذا كنت تستخدم الصيغ التي يظهرها قسم [القيم الافتراضية لمستويات](#page-3-0) [بروتوكول الشجرة المتفرعة](#page-3-0)، فسيكون لديك:

```
max_age
                                End-to-end_BPDU_propa_delay + Message_age_overestimate =
_lost_msg + 1) x hello) + ((BPDU_Delay x (dia - 1)) + (dia - 1) x overestimate_per)) =
                                                                                 bridge 
                                                        x hello) + dia - 1 + dia - 1 4) =
                                                            x \text{ hello} + (2 \times \text{dia}) - 2 4 = 0forward_delay
                            + End-to-end_BPDU_propa_delay + Message_age_overestimate) =
                     Maximum_frame_lifetime + Maximum_transmission_halt_delay ) / 2 
                    (\text{lost\_msg} + 1) x hello) + ((BPDU_Delay x (dia - 1)) + ((dia - 1)) =
            x overestimate_per_bridge) + (dia x transit_delay) + med_access_delay 
                                             Maximum_transmission_halt_delay) / 2 + 
                                 x hello) + dia - 1 + dia - 1 + dia + 0.5 + 1) / 2 4)) =
                                                    x \text{ hello} + (3 x dia) - 0.5) / 2 4)) =
```
وتتركك هذه الحسابات مع هاتين الصيغتين النهائيتين (إذا قمت بتقريب قيمة 0. 5):

```
max\_age = (4 \times hello) + (2 \times dia) - 2forward_delay = ((4 \times \text{hello}) + (3 \times \text{dia})) / 2إذا كنت ترغب في ضبط عدادات وقت بروتوكول الشجرة المتفرعة (STP (لتحقيق وقت تقارب أفضل، فأنت بحاجة إلى
                                                                                         اتباع هاتين الصيغتين بدقة.
```
فيما يلي مثال. إذا كان لديك قطر من أربعة لشبكة جسر، فأنت بحاجة لاستخدام المعلمات التالية:

hello = 2 (default) then max\_age = 14 sec forward\_delay = 10 sec If hello = 1 then  $max_{a}$  age = 10 sec forward delay =  $8$  sec ملاحظة: مرحبا = 1 هي أقل قيمة. لا توجد طريقة يمكنك من خلالها ضبط هذه المعلمة أقل من 10 ثانية للحد الأقصى للعمر و 8 ثواني للتأخير الأمامي إذا كان القطر يساوي 4 ثواني.

<span id="page-5-0"></span>تقليل وقت المرحبا إلى ثانية واحدة

يعد تقليل وقت مرحبا إلى 1 ثانية أسهل وأضمن طريقة لتقليل معلمات بروتوكول الشجرة المتفرعة (STP(. ومع ذلك، تذكر أنه إذا قمت بإسقاط وقت الترحيب من 2 ثانية إلى 1 ثانية، فإنك تضاعف عدد وحدات بيانات بروتوكول الجسر (BPDUs (التي يتم إرسالها/استقبالها بواسطة كل جسر. وتتسبب هذه الزيادة في حمل إضافي على وحدة المعالجة المركزية (CPU)، والتي تحتاج إلى معالجة ضعف عدد وحدات بيانات بروتوكول الجسر (BPDUs). هذا حمل يستطيع كنت إصدار إن يتلقى أنت عدة VLANs وشنطة.

### <span id="page-6-0"></span>حساب القطر

القطر يعتمد تماما على تصميم الشبكة. القطر هو الحد الأقصى لعدد المفتاح أن أنت تعبر to order in ربطت أي إثنان مفتاح في الشبكة يجسر (أي يتضمن مصدر وغاية)، إن أنت تفترض أسوأ حالة. أنت لا تعبر نفس المفتاح مرتين عندما تحدد القطر. في قسم <u>مؤقتات بروتوكول [الشجرة المتفرعة](#page-1-2)</u> في هذا المستند، يمكنك أن ترى أن لديك قَطر 5 (المسار .(F-E-B-A-C

الآن، انظروا إلى الرسم التخطيطي في هذا القسم. يحتوي المخطط على بعض محولات الوصول (المحولات C و D و E (التي تتصل بمحولين للتوزيع (المحولين A و B(. هناك حدود الطبقة 3 (3L (بين محولات التوزيع والنواة. يتم إيقاف المجال الوسيط في محولات التوزيع. يبلغ قطر بروتوكول الشجرة المتفرعة (5 (STP:

- سي-إيه-دي-بي-إي
- دي-إيه-سي-بي-إي

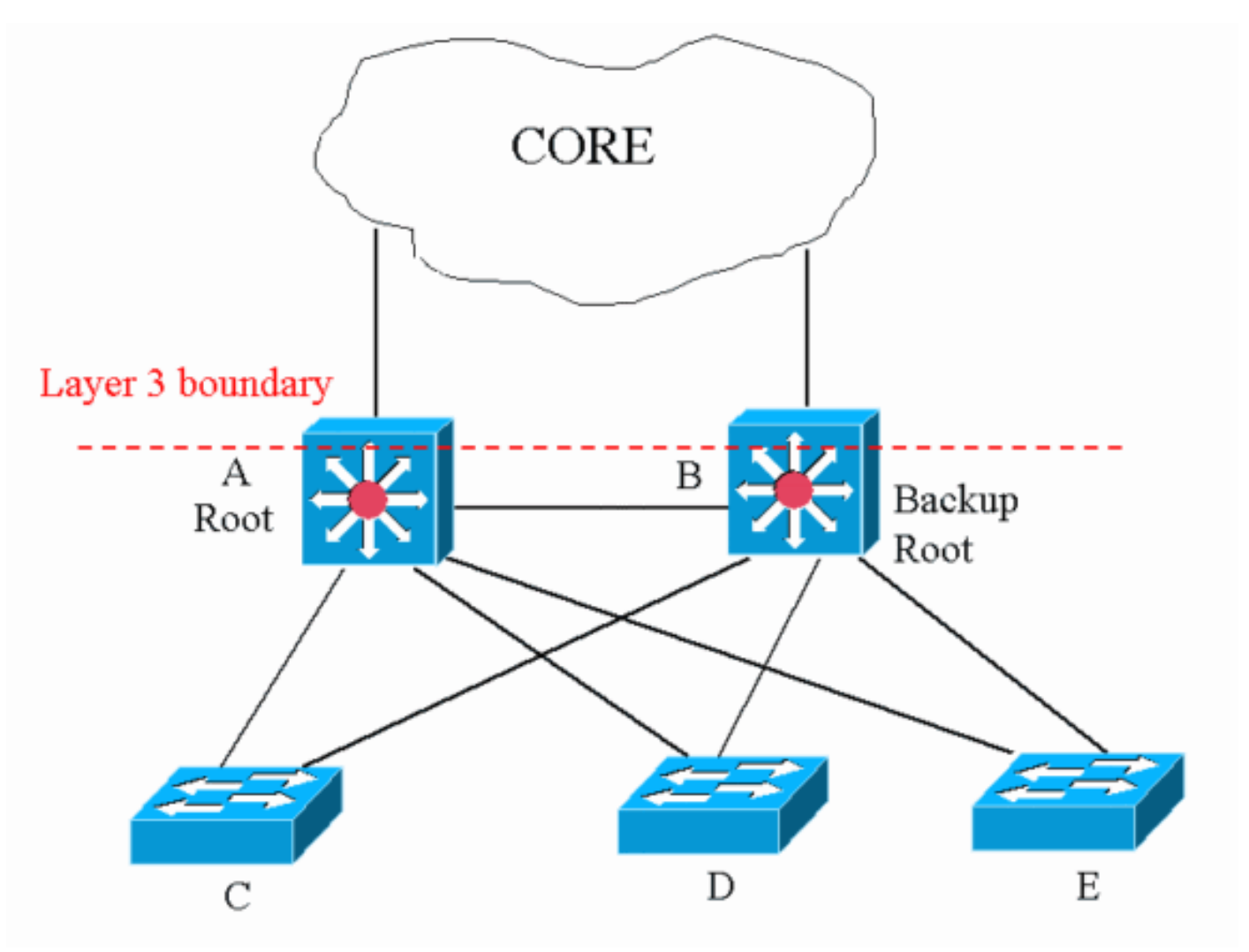

يمكنك أن ترى من المخطط أنه لا يوجد زوج من المحولات التي تعطي قطرا أكبر من 5.

<span id="page-6-1"></span>تغيير وحدات توقيت بروتوكول الشجرة الممتدة

وكما يذكر قسم [مؤقتات بروتوكول الشجرة المتفرعة،](#page-1-2) تتضمن كل وحدة بيانات بروتوكول الجسر (BPDU (أدوات الترحيب وإعادة التوجيه والتأخير والحد الأقصى للعمر لمؤقتات STP. لا يهتم جسر IEEE بالتكوين المحلي لقيمة المؤقتات. يضع جسر IEEE في الاعتبار قيمة وحدات التوقيت في وحدة بيانات بروتوكول الجسر (BPDU (التي يتلقاها الجسر. بشكل فعال، فقط المؤقت الذي تم تكوينه على الجسر الرئيسي لبروتوكول الشجرة المتفرعة (STP (مهم. إذا فقدت الجذر، يبدأ الجذر الجديد في فرض قيمة المؤقت المحلية الخاصة به على الشبكة بالكامل. لذلك، حتى إذا لم تكن بحاجة إلى تكوين قيمة المؤقت نفسها في الشبكة بالكامل، فيجب عليك على الأقل تكوين أي تغييرات للمؤقت على الجسر الرئيسي وعلى الجسر الرئيسي للنسخ الاحتياطي.

إذا كنت تستخدم محول Cisco الذي يشغل برنامج CatOS (OS Catalyst(، فهناك بعض وحدات الماكرو التي تمكنك من إعداد الجذر وضبط المعلمات وفقا للصيغ. قم بإصدار الأمر set spantree root vlan diameter hello time\_hello لتعيين القطر ووقت الترحيب. فيما يلي مثال:

Taras> (enable) **set spantree root 8 dia 4 hello 2** .VLAN 8 bridge priority set to 8192 .VLAN 8 bridge **max aging time set to 14** .VLAN 8 bridge hello time set to 2 .VLAN 8 bridge **forward delay set to 10** .Switch is now the root switch for active VLAN 8 إذا كان لديك قطر شبكة STP تم تكوينه، فلا يتم عرض قيمة القطر الذي تم تكوينه في التكوين أو في إخراج أي أمر .show

#### <span id="page-7-0"></span>معلومات ذات صلة

- [صفحات دعم منتجات شبكة LAN](//www.cisco.com/en/US/products/hw/switches/tsd_products_support_category_home.html?referring_site=bodynav)
	- [صفحة دعم تحويل شبكة LAN](//www.cisco.com/en/US/tech/tk389/tsd_technology_support_category_home.html?referring_site=bodynav)
- [الدعم التقني والمستندات Systems Cisco](//www.cisco.com/cisco/web/support/index.html?referring_site=bodynav)

ةمجرتلا هذه لوح

ةيل المادة الله من الناساب دنت ساب دنت مادينين تان تون تان ال ملابات أولان أعيمته من معت $\cup$  معدد عامل من من ميدة تاريما $\cup$ والم ميدين في عيمرية أن على مي امك ققيقا الأفال المعان المعالم في الأقال في الأفاق التي توكير المالم الما Cisco يلخت .فرتحم مجرتم اهمدقي يتلا ةيفارتحالا ةمجرتلا عم لاحلا وه ىل| اًمئاد عوجرلاب يصوُتو تامجرتلl مذه ققد نع امتيلوئسم Systems ارامستناء انالانهاني إنهاني للسابلة طربة متوقيا.